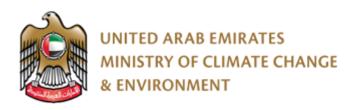

# **CITES Services**

User Manual

## **Contents**

| Account registration and login                       | 4  |
|------------------------------------------------------|----|
| Registration of CITES Item                           | 8  |
| CITES Ownership Transfer                             | 14 |
| CITES Ownership Cancellation                         | 20 |
| Apply for issuance of permit / re-export CITIES item | 24 |
| Issuance of a permit to import CITES item            | 33 |
| Initiate of a Release request                        | 42 |

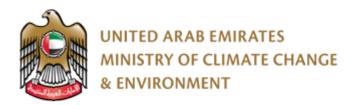

# Overview

This document shows the mechanism of using CITES services by users of the system, in terms of adding the data, to be shared with the ministry staff.

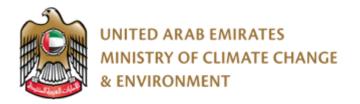

### **Details**

#### **Account registration and login**

Before using any service, the user has to register in order to obtain username and password:

- 1. Go to the following URL: <a href="https://eservices.moccae.gov.ae/">https://eservices.moccae.gov.ae/</a>
- 2. Go to the Registration page

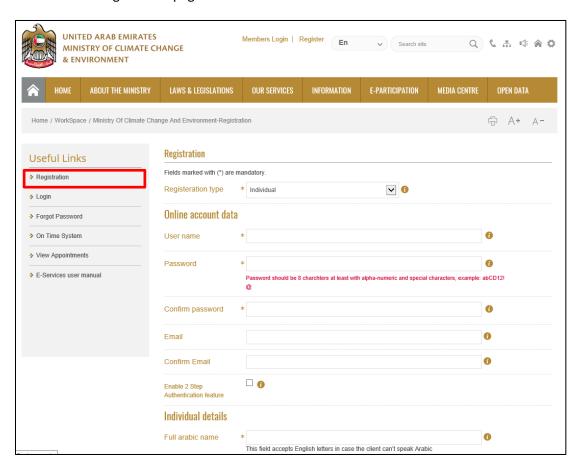

- 3. Fill out the registration information and click on the (submit) button
- 4. The user will receive a pop up confirming his/her registration is successful, in addition to receiving an activation code on his/her mobile number.

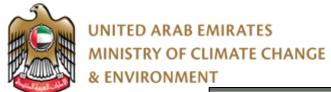

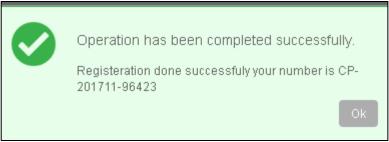

5. Go to the login page, write the username and password

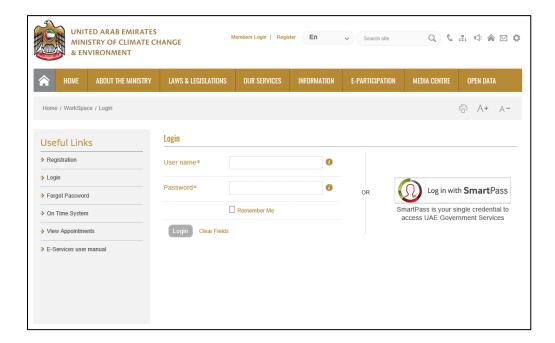

6. The system will inform the user that he/she has to activate the account

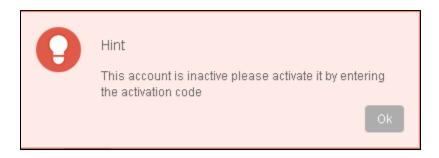

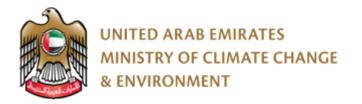

7. The user has to enter the validation\activation code and click on activate.

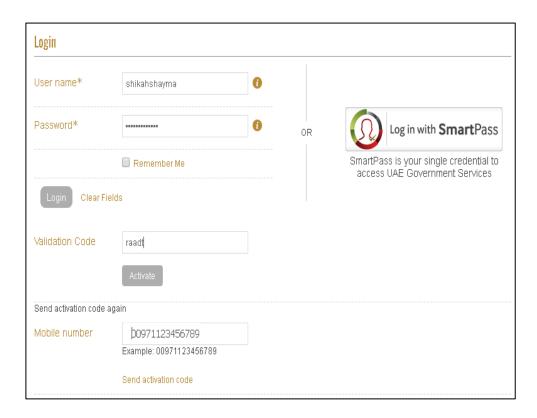

8. Then the user can login normally to the system using the username and password

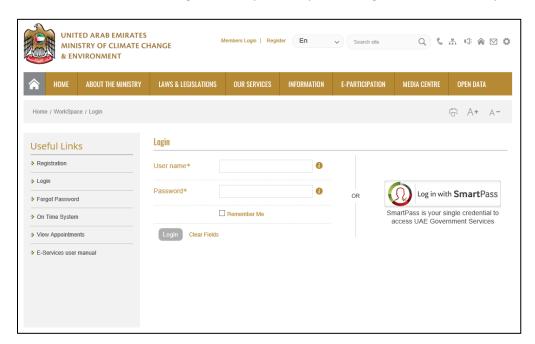

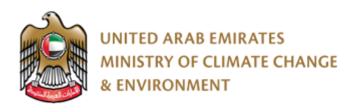

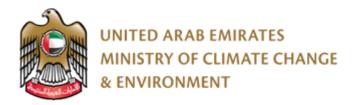

#### **Registration of CITES Item**

1. Go Initiate Request and then search for the service name

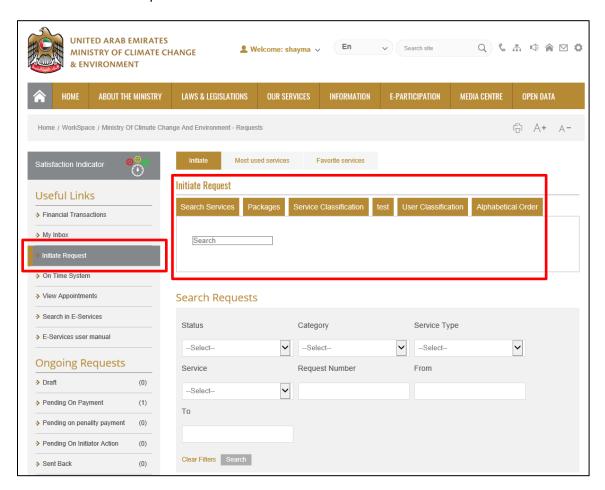

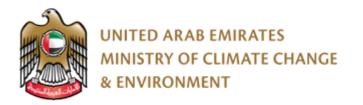

2. The User fills the required initial information in case it was the first time he/she uses the service. Or selects the applicants and the information appears automatically if it was not the first time he/she uses the service.

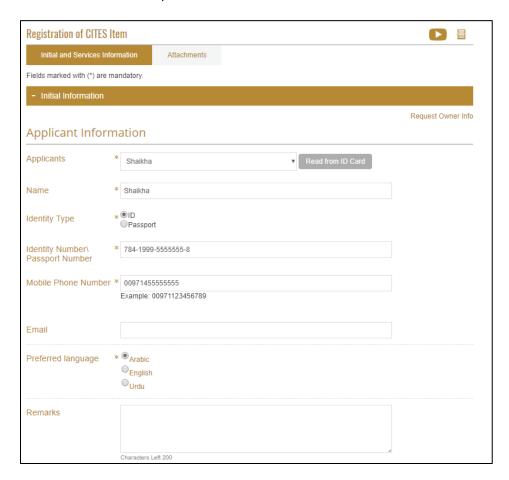

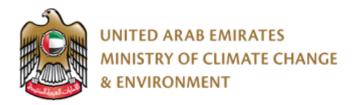

3. Fill out the information under the Service Information tab

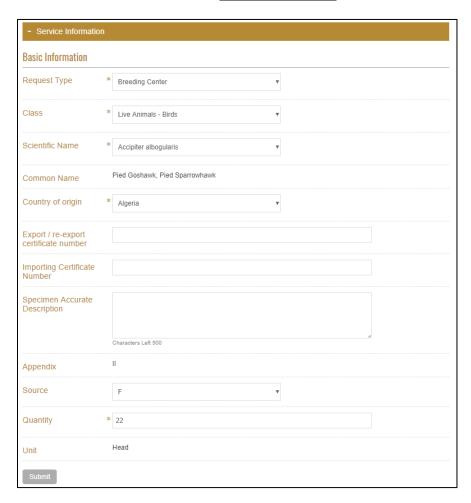

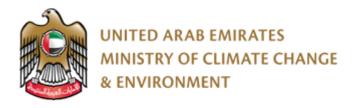

4. Upload Attachments and click submit

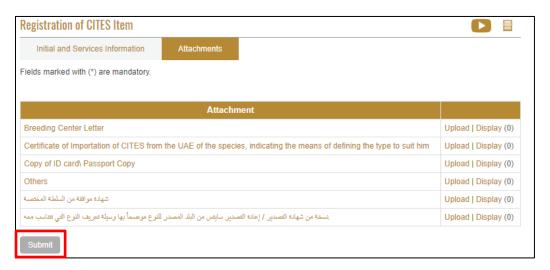

5. When the pop up appears to confirm that the user submitted the request successfully including the request number. The request is now in progress and pending on the approval of the ministry employee.

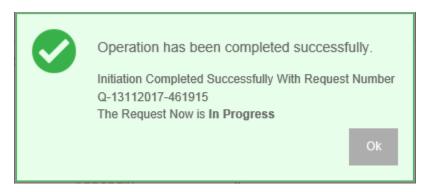

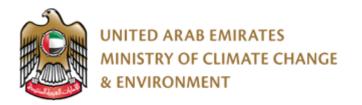

6. After the request is approved by the employee, the user can view the Certificate opening the request from the workspace.

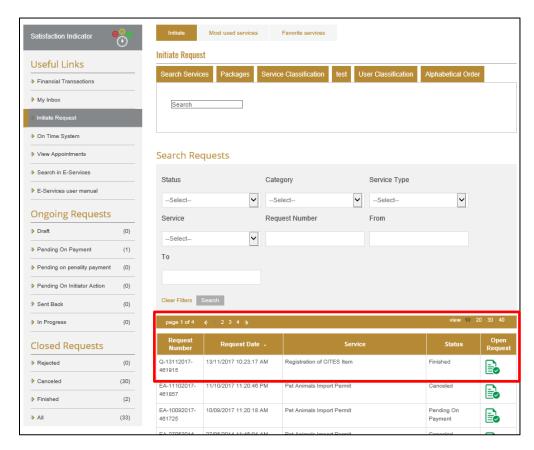

7. select "CITIES Item Ownership/ Registration Certificate"

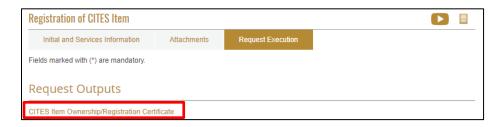

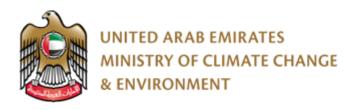

8. CITIES Item Ownership/ Registration Certificate can be saved as Excel / PDF/ Word

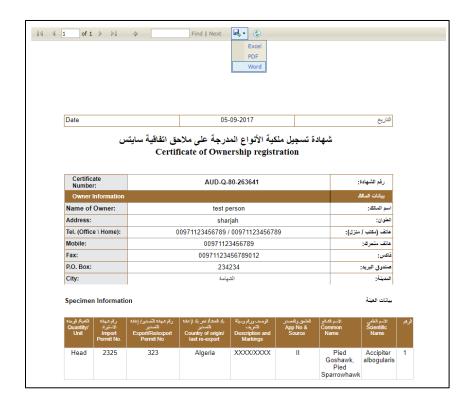

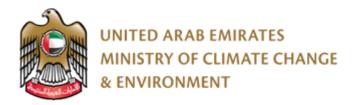

#### **CITES Ownership Transfer**

1. Go Initiate Request and then search for the service name

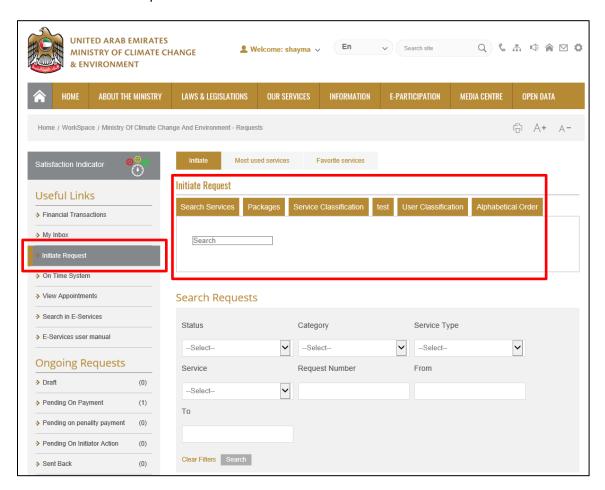

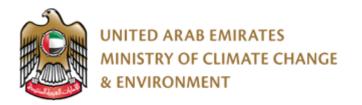

2. The User fills the required initial information in case it was the first time he/she uses the service. Or selects the applicants and the information appears automatically if it was not the first time he/she uses the service.

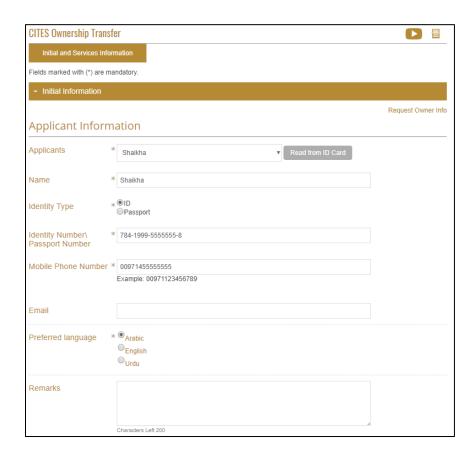

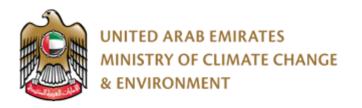

3. Fill out the information under the <u>Service Information</u> tab
When the User enters new Owners number the Individuals information will appear automatically then click submit.

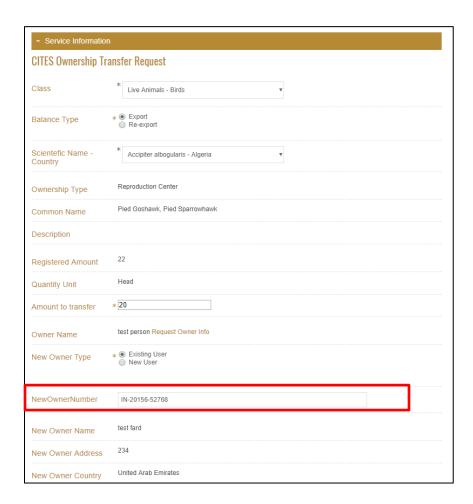

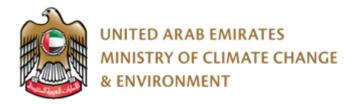

4. When the pop up appears to confirm that the user submitted the request successfully including the request number. The request is now in progress and pending on the approval of the ministry employee.

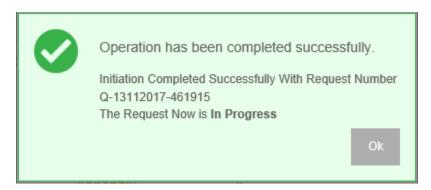

5. After the request is approved by the employee, the user can view the Certificate opening the request from the workspace.

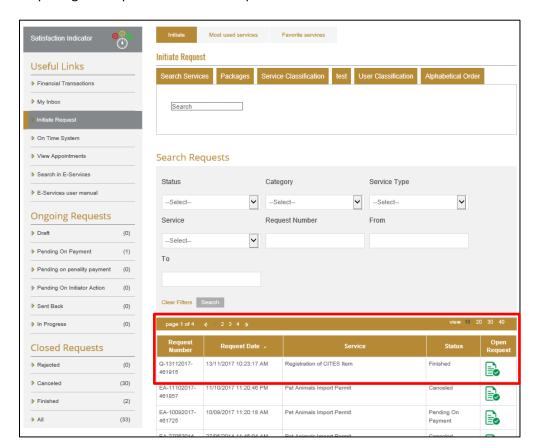

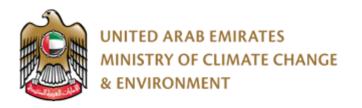

6. select "CITIES Item Ownership/ Registration Certificate"

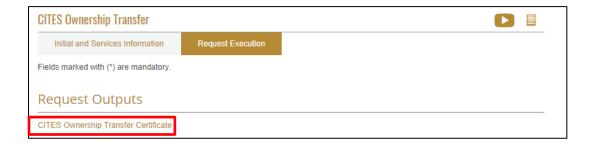

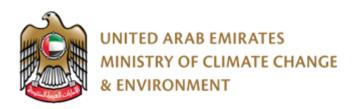

7. Certificate of Ownership Transfer for CITES can be saved as Excel / PDF/ Word

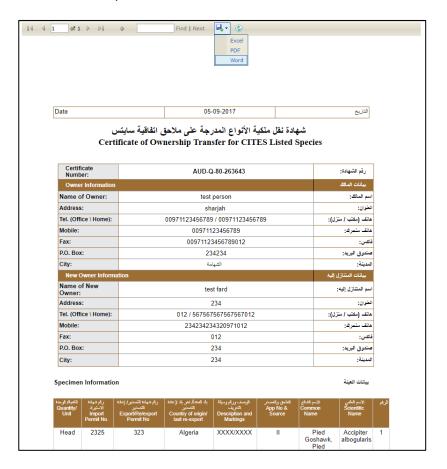

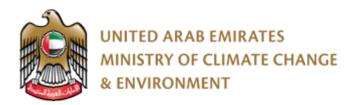

#### **CITES Ownership Cancellation**

1. Go Initiate Request and then search for the service name

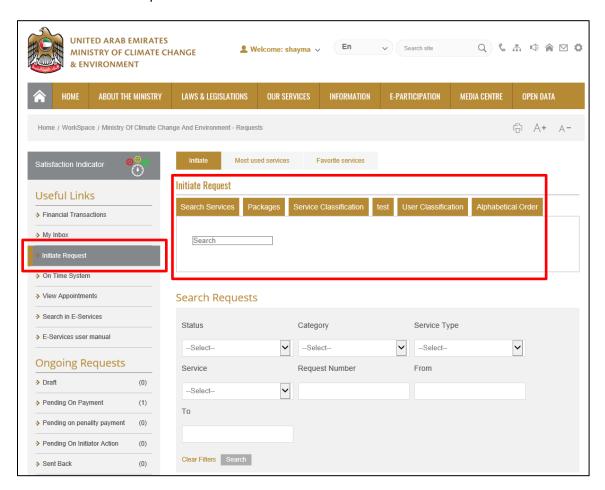

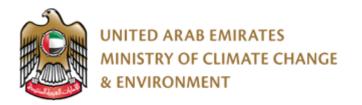

2. The User fills the required initial information in case it was the first time he/she uses the service. Or selects the applicants and the information appears automatically if it was not the first time he/she uses the service.

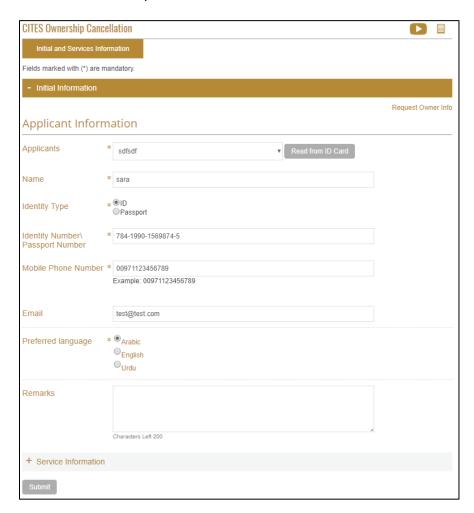

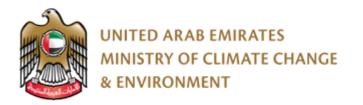

Fill out the information under the <u>Service Information</u> tab and select the class
 After selecting the class the animals registered under the class will appear in the drop

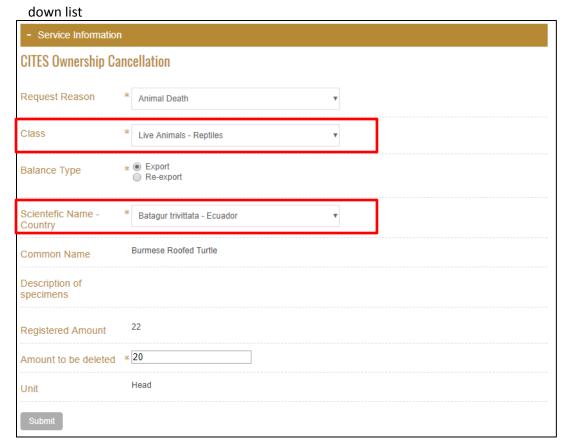

4. When the pop up appears to confirm that the user submitted the request successfully including the request number. The request is now in progress and pending on the approval of the ministry employee.

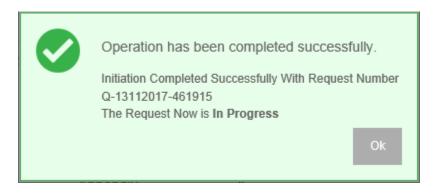

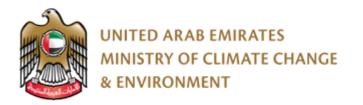

5. After the request is approved by the employee, the user can view the Certificate opening the request from the workspace.

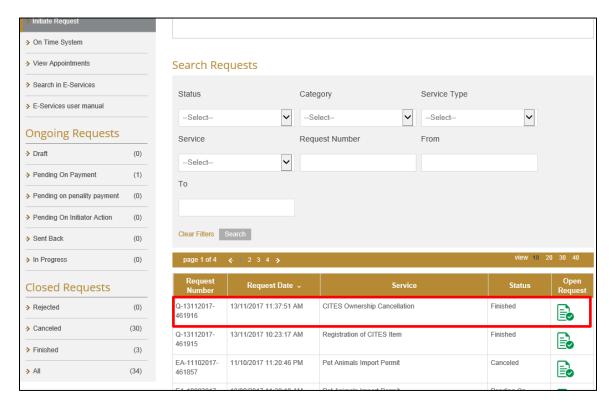

6. select "CITIES Item Cancellation Certificate"

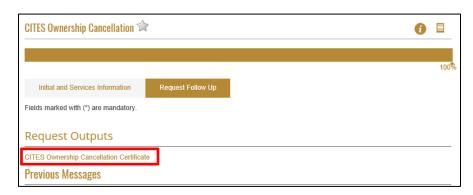

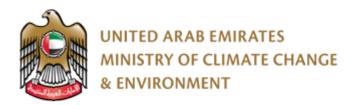

## Apply for issuance of permit / re-export CITIES item

1. Go Initiate Request and then search for the service name

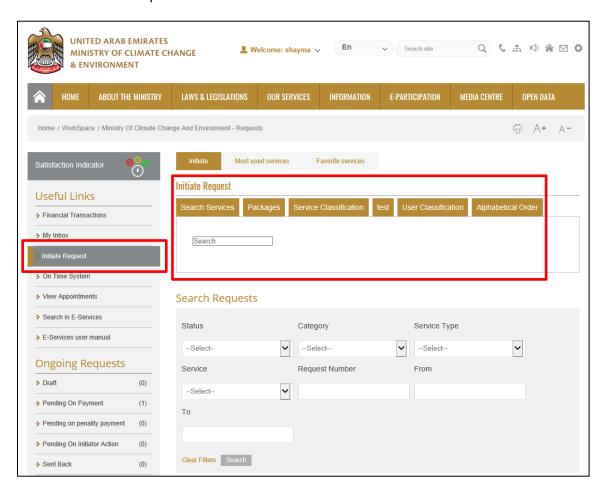

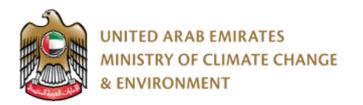

2. The User fills the required initial information in case it was the first time he/she uses the service. Or selects the applicants and the information appears automatically if it was not the first time he/she uses the service.

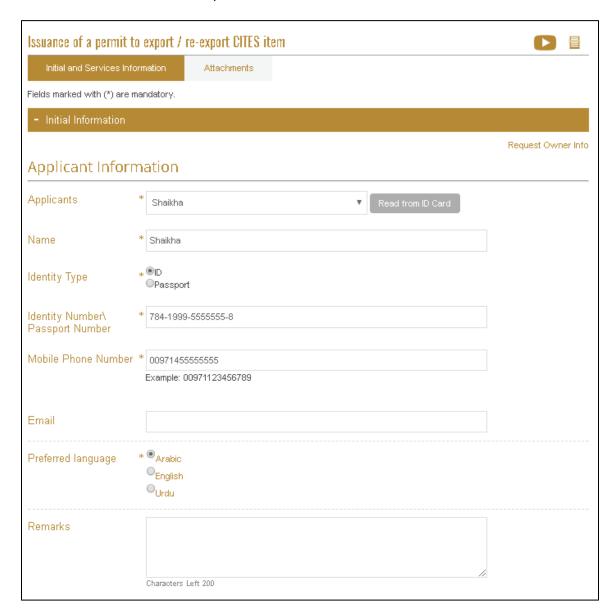

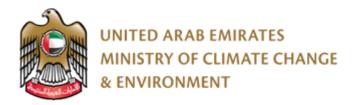

3. Fill out the information under the  $\underline{\text{Service Information}}$  tab

| - Service Information  |                           |  |  |  |  |
|------------------------|---------------------------|--|--|--|--|
| Basic Information      |                           |  |  |  |  |
| Exporter Data :        |                           |  |  |  |  |
| Exporter Name          | test person               |  |  |  |  |
| Exporter Address       | * sharjah                 |  |  |  |  |
|                        | Characters Left 500       |  |  |  |  |
| Exporter Country       | United Arab Emirates      |  |  |  |  |
| City                   | الخيامة                   |  |  |  |  |
| РО Вох                 | 234234                    |  |  |  |  |
| Phone                  | 00971123456789            |  |  |  |  |
| Fax                    | 00971123456789012         |  |  |  |  |
| Email                  | test.sss@ss.com           |  |  |  |  |
| Request Type           | * ● Export<br>○ Re-export |  |  |  |  |
| <u>Importer Data :</u> |                           |  |  |  |  |
| Importer Name          | * Shaikha                 |  |  |  |  |
| Importer Address       | * SHarjah                 |  |  |  |  |
|                        | Characters Left 403       |  |  |  |  |

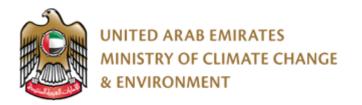

4. Click on (Add statement) to fill the consignment Data

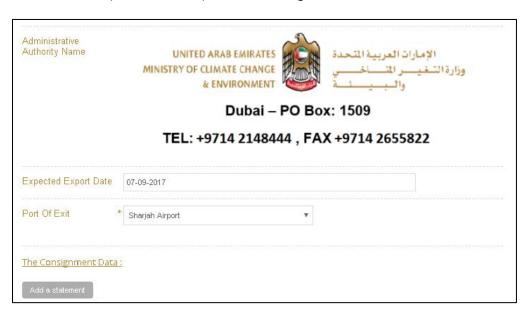

A pop up will appear to fill the consignment information and then click (Add)

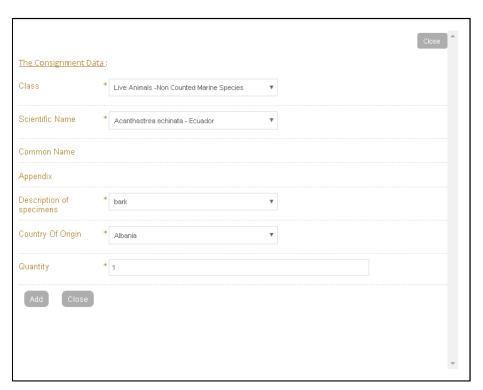

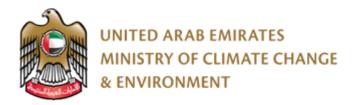

#### 5. Upload Attachments and click submit

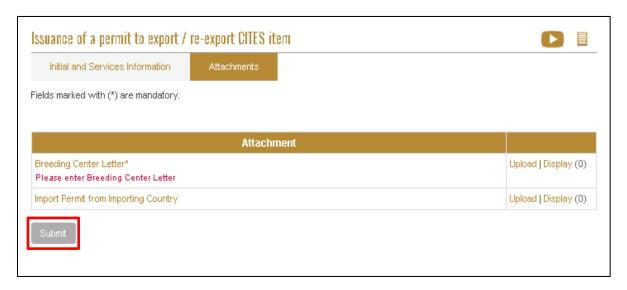

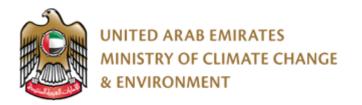

6. A pop up appears to confirm that the request was submitted successfully. Click on pay in the pop up to go to the next step (payment) or click ok and then come back to the request later to pay.

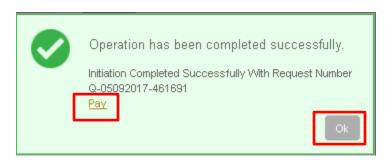

7. Please select the payment Type After selecting the payment Type click "pay"

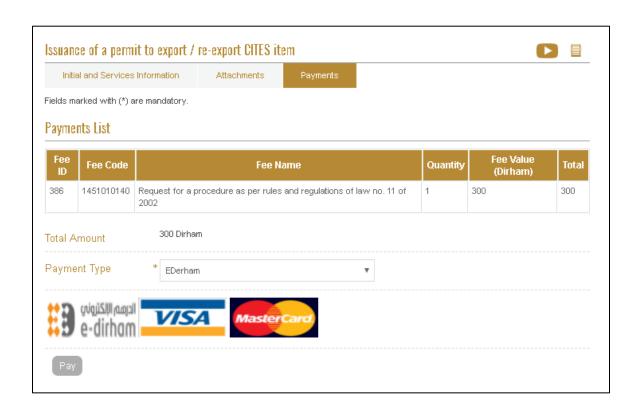

- 8. A pop up will appear to confirm that it is paid successfully. Then the request will be pending on the employee approval.
- 9. After the request is approved by the employee, the user can view the Certificate opening the request from the workspace.

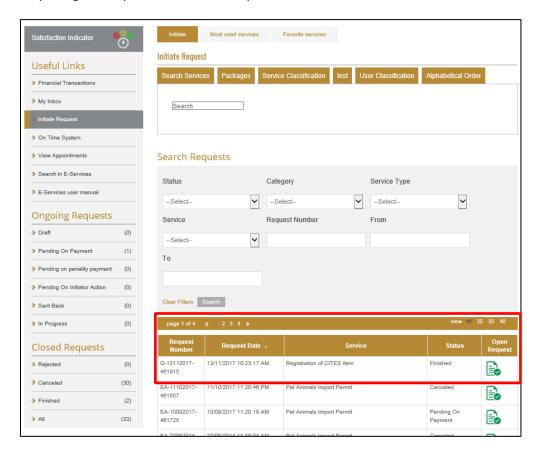

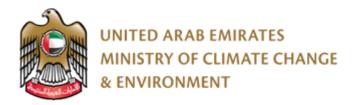

10. To view the CITIES certificate click "CITIES item Export Permit"

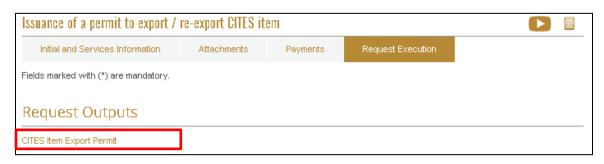

11. CITIES EXPORT / RE-EXPORT Certificate can be saved as Excel / PDF/ Word

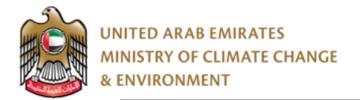

| اتفاقية الإتجار الدولي بالحيوانات                          |                                                                                                    |                                    |                                                                        | رقم التصريح / الشهادة .<br>PERMIT/CERTIFICATE No. 17AE5                                                                |                                                                                                    |                                                          |                                   | Original                                                                              | ٦                                                                                                   |          |
|------------------------------------------------------------|----------------------------------------------------------------------------------------------------|------------------------------------|------------------------------------------------------------------------|----------------------------------------------------------------------------------------------------|----------------------------------------------------------------------------------------------------|----------------------------------------------------------|-----------------------------------|---------------------------------------------------------------------------------------|----------------------------------------------------------------------------------------------------|----------|
| والنباتات المهددة بالإنقراض                                |                                                                                                    |                                    | ✓ EXPORT                                                               |                                                                                                    |                                                                                                    | المائية 2.Valid Until                                    |                                   |                                                                                       |                                                                                                    |          |
| Convention on International Trade in<br>Endangered Species |                                                                                                    |                                    | H                                                                      | RE-EXPORT<br>IMPORT                                                                                                    |                                                                                                    | اعادة تصدير                                              |                                   | -                                                                                     |                                                                                                    |          |
|                                                            |                                                                                                    |                                    | of Wil                                                                 | d Fauna and Flora                                                                                                    | lΗ                                                                                                    | OTHERS                                                   |                                   | استیراد<br>آخری                                                                       | 04-09-2018                                                                                          | -        |
| 3.Importer (Name & Address) المستورد ( الإسم والخوان)      |                                                                                                    |                                    |                                                                        | 4.Exporter / Re-exporter (name, address & country) (الإسم، الحوان، البك)                                               |                                                                                                    |                                                          |                                   |                                                                                       |                                                                                                    |          |
|                                                            |                                                                                                    |                                    | shaikha                                                                |                                                                                                    |                                                                                                    |                                                          |                                   |                                                                                       |                                                                                                    |          |
|                                                            |                                                                                                    |                                    | test                                                                   |                                                                                                    |                                                                                                    |                                                          | Add                               | hammed test<br>Iress                                                                  |                                                                                                    |          |
| 3a                                                         | Country                                                                                                    | of Import                          | Algeria                                                                | يك الإستيراد                                                                                                    | United Arab Emirates                                                                                                    |                                                          |                                   |                                                                                       |                                                                                                    |          |
| 5.5                                                        | Special C                                                                                                    | onditions                          |                                                                        | حالات خاصة                                                                                                    | i sa mi sanita mar, a.t                                                                                                 |                                                          |                                   |                                                                                       |                                                                                                    |          |
|                                                            |                                                                                                    |                                    |                                                                        |                                                                                                    | اسم و عقوان و ختر السلطة الإدارية المختصبة<br>6. Name, address, national scal/stamp and country of Management Authority |                                                          |                                   |                                                                                       |                                                                                                    |          |
|                                                            |                                                                                                    |                                    | test                                                                   |                                                                                                    | . 9.                                                                                                    |                                                          |                                   |                                                                                       |                                                                                                    |          |
|                                                            |                                                                                                    |                                    |                                                                        |                                                                                                    | الإمارات العربية الشحدة وزارة الشعرية MINISTRY OF CLIMATE CHANGE                                                        |                                                          |                                   |                                                                                       |                                                                                                    |          |
| If for                                                     | live anim                                                                                                    | als ,this permit o                 | r certificate is valid only if the                                     | e transport conditions comply with the<br>ATA Perishable Cargo Regulations; or in                                      | l                                                                                                    |                                                          | & ENVIRONMENT                     | رانبيسة 👺                                                                             |                                                                                                    | -        |
| the ca                                                     | se of non<br>als and Pl                                                                                                  | -air transport, wi                 | th the CITES Guidelines for t                                          | he Non-Air Transport of Live Wild                                                                                      | l                                                                                                    |                                                          | Dubai – PC                        | Box: 1509                                                                             |                                                                                                    | -        |
|                                                            |                                                                                                    | ر الصلية                           |                                                                        | رقم الختم الأملى                                                                                                    | i                                                                                                    | TEL: +                                                   | 9714 2148444                      | , FAX +9714 2655                                                                      | 5822                                                                                                |          |
|                                                            | 5a.                                                                                                    | Purpose of the to<br>P             | ade (see reverse)                                                      | 5b. Security stamp no.<br>211                                                                                          | l                                                                                                    |                                                          |                                   |                                                                                       |                                                                                                    | -        |
|                                                            | יות מליט, פוזית מונית (מיבעי לו מאיני)<br>7/8. Scientific Name (genus and species)<br>and common name of animal or plant |                                    | برسے فضی و برسے فشم<br>ne (genus and species)<br>ne of animal or plant | قرمت تفقق المينات المية<br>9. Description of specimens, including<br>identifying marks or numbers<br>(agolect if live) | 10. Ap                                                                                                    | رق فشق و فستر<br>ppendix no. and source<br>(see reverse) | ئة فرستم<br>11. Quantity (        | المية وعدم<br>including units)                                                        | تمية شميرة / قنصة<br>1 Ia. Total Exported/Quota                                                     |          |
|                                                            | 7/8.                                                                                                    |                                    | x<br>x                                                                 | s. X , X , X , X , X                                                                                                   | 10.                                                                                                    | (X)X                                                     | 11. (3                            | ()X                                                                                   | ta.<br>X/X                                                                                          | ٦        |
| A                                                          |                                                                                                    |                                    |                                                                        |                                                                                                    |                                                                                                    |                                                          |                                   |                                                                                       |                                                                                                    | Ц        |
|                                                            | 12. Co                                                                                                    | धार्थ क्ष<br>untry of Origin*<br>X | Permit no.<br>X                                                        | نتريخ<br>Dute<br>X                                                                                                    | 12a.Co                                                                                                    | انر به ومدا شمیر<br>santry of Last Re-export<br>X        | رم فنيدا<br>Certificate no.<br>X  | Date<br>X                                                                             | رقر قسلیة "فر عزیخ I2b.No of the operation ""<br>or date of acquisition""<br>X/X                    |          |
|                                                            | 7/8.                                                                                                    |                                    | x                                                                      | 9.<br>X , X , X , X , X                                                                                                | 10.                                                                                                    | (X)X                                                     | 11.                               | ()X                                                                                   | ta.                                                                                                 | ٦        |
| в                                                          |                                                                                                    |                                    | X                                                                      |                                                                                                    |                                                                                                    |                                                          |                                   | ·                                                                                     | X/X                                                                                                 |          |
| _                                                          | 12.6                                                                                                    | tra 4                              | ر الرفاع اليمن                                                         | هريخ<br>Date                                                                                                    | 12.0                                                                                                    | لتريثة لإنشا الصغير                                      | رقم فشهدة                         | التاريخ<br>Date                                                                       | ر قر قملیة "فر تاریخ فشک""<br>12h.No of the operation ""<br>or date of acquistion""                 | ┪        |
|                                                            |                                                                                                    | untry of Origin*<br>X              | Permit no.<br>X                                                        | X                                                                                                    |                                                                                                    | santry of Last Re-export<br>X                            | Certificate no.                   | X                                                                                     | X/X                                                                                                 |          |
|                                                            | 7/8.                                                                                                    |                                    | X                                                                      | s.<br>X , X , X , X , X                                                                                                | 10.                                                                                                    | (X)X                                                     | 11.<br>( )                        | ()X                                                                                   | N/X                                                                                                 |          |
| С                                                          |                                                                                                    |                                    | X                                                                      |                                                                                                    |                                                                                                    |                                                          |                                   | - 1                                                                                   |                                                                                                    |          |
|                                                            | 12. Co                                                                                                    | ध्या द्व<br>untry of Origin*<br>X  | رفر فترخیس<br>Permit no.<br>X                                          | ويريم<br>Date<br>X                                                                                                    | 12aCo                                                                                                    | لتريث إحداد الاصمير<br>santry of Last Re-export<br>X     | رفر فنيده<br>Certificate no.<br>X | تنزيخ<br>Date<br>X                                                                    | **************************************                                                              | ٦        |
| Н                                                          | 7/8.                                                                                                    |                                    |                                                                        | 9.                                                                                                    | 10.                                                                                                    |                                                          | 11.                               | <del>  </del>                                                                         | Ta.                                                                                                 | $\dashv$ |
| D                                                          | X<br>X                                                                                                    |                                    | X<br>X                                                                 | x , x , x , x , x                                                                                                    | _                                                                                                    | (X)X                                                     |                                   | OX                                                                                    | X/X                                                                                                 |          |
|                                                            | 12 Cv                                                                                                    | ಟಚಿತ ಪ್ರ<br>untry of Origin*       | رقر فترعيس<br>Permit no.                                               | تتريخ<br>Date                                                                                                    | 12+0-                                                                                                    | لتر بله ۲ مدة الصنير<br>untry of Last Re-export          | رقم فشهده<br>Certificate no.      | شريخ<br>Date                                                                          | ر فر فسنیة • ﴿ عربِح فصه•••<br>• 12h.No of the operation • •                                        | ┪        |
|                                                            | 12.00                                                                                                    | X                                  | X                                                                      | X                                                                                                    |                                                                                                    | X                                                        | X                                 | X                                                                                     | or date of acquistion*** X/X                                                                        |          |
| :                                                          | Country                                                                                                    | n which the specim                 | ners were taken from the wild, b                                       | red in captivity or artificially propagated (only<br>or artificially propagated for commercial pupe                    | in case of r                                                                                                    | e-export)                                                | الشافسيو<br>التحالاتات فعلية      | ر در بالاتر ما از جالانها سنامها در ساله<br>در دار الانر ما از جالانها سنامها در ساله | طِلُهُ فَانِ أَنْفُتُ مِنْ فَعِيْلُكُ مِنْ فِرِيدًا<br>هَذَ فَعِيْلُكُ فِلْكِنْ رَمْ (1) التواع فِي | -        |
|                                                            | For pre-c                                                                                                    | onvention specime                  | Ira                                                                    | ,,,,,,,,,,,,,,,,,,,,,,,,,,,,,,,,,,,,,,,                                                                                |                                                                                                    |                                                          | 0-0-77                            |                                                                                       | فينت ، ديل اللهوة<br>جهة الإصدار :                                                                  | -        |
| 13. 1                                                      | нь регии                                                                                                    | t / certificate is is              | oucd by:                                                               | Ministry of Clima                                                                                                    | te Cha                                                                                                    | nge & Environmer                                         | T T                               | _                                                                                     | بهه راسدان :                                                                                        | 1        |
|                                                            |                                                                                                    |                                    |                                                                        |                                                                                                    | L                                                                                                    | Mault                                                    | Manag                             | p                                                                                     |                                                                                                    |          |
|                                                            | _                                                                                                    | Sharja                             | h                                                                      | 05-09-2017                                                                                                    | _                                                                                                    | v                                                        |                                   | l .                                                                                   |                                                                                                    | _        |
|                                                            | Place                                                                                                    |                                    | المكان                                                                 | التغريخ Date                                                                                                    | Secu                                                                                                    | rity stamp, signature and o                              | official seal                     | الأمنى                                                                                | لتوقيع و الختم الرسمى و الختم                                                                       | 1        |
| 14.                                                        | Export er                                                                                                    | ndorsement:                        | البواقة على اللمني                                                     | 15. Bil                                                                                                    | l of Landi                                                                                                    | ing / Airway bill number:                                | رتم ناتورة فشمن                   | X                                                                                     |                                                                                                    |          |
|                                                            | lock                                                                                                    | Quantity                           |                                                                        |                                                                                                    |                                                                                                    |                                                          |                                   |                                                                                       |                                                                                                    | $\neg$   |
|                                                            | A<br>B                                                                                                    |                                    |                                                                        |                                                                                                    |                                                                                                    |                                                          |                                   |                                                                                       |                                                                                                    |          |
|                                                            | C                                                                                                    |                                    | Abu Dhabi Airport                                                      |                                                                                                    | _                                                                                                    |                                                          | -10                               |                                                                                       |                                                                                                    |          |
|                                                            | D                                                                                                    |                                    | ه التصدير Port of Export                                               | ئزىخ Dute مىڭ                                                                                                    | 20                                                                                                    | Signature                                                | Offici التوقيع                    | من al stamp and title                                                                 | الصقحة و الختم الرس                                                                                 | - 1      |

زم التسريح / الشهادة : CITES PERMIT/CERTIFICATE NO. 17AE5

×

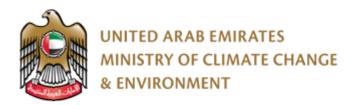

#### **Issuance of a permit to import CITES item**

1. Go Initiate Request and then search for the service name

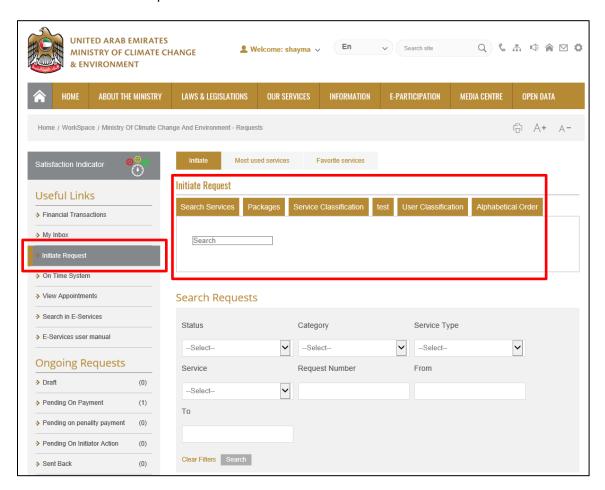

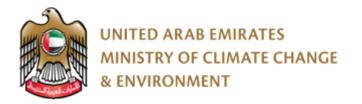

2. The User fills the required initial information in case it was the first time he/she uses the service. Or selects the applicants and the information appears automatically if it was not the first time he/she uses the service.

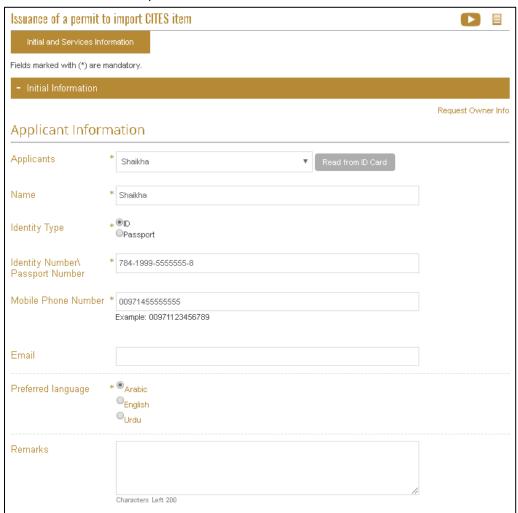

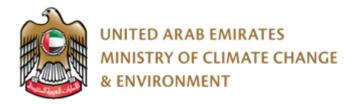

3. Fill out the information under the Service Information tab

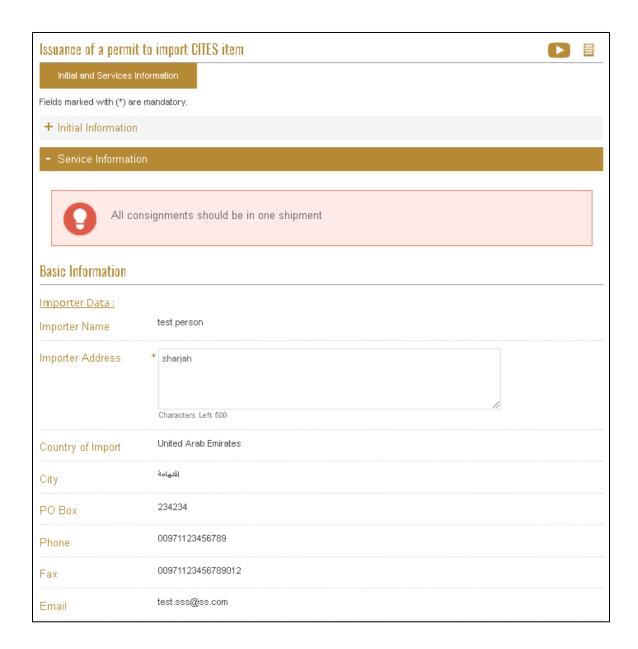

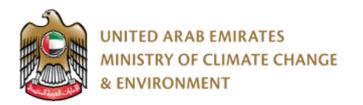

4. Click on (Add statement) to fill the consignment Data

| Administrative<br>Authority Name       | UNITED ARAB EMIRATES  MINISTRY OF CLIMATE CHANGE  & ENVIRONMENT  WHITE ARAB EMIRATES  REPORT OF CLIMATE CHANGE  BY THE CHANGE OF CLIMATE CHANGE  BY THE CHANGE OF CHANGE  BY THE CHANGE OF CHANGE  BY THE CHANGE OF CHANGE  BY THE CHANGE OF CHANGE  BY THE CHANGE OF CHANGE  BY THE CHANGE OF CHANGE  BY THE CHANGE OF CHANGE  BY THE CHANGE OF CHANGE  BY THE CHANGE OF CHANGE  BY THE CHANGE OF CHANGE  BY THE CHANGE OF CHANGE  BY THE C |  |  |  |  |
|----------------------------------------|----------------------------------------------------------------------------------------------------|--|--|--|--|
| Dubai – PO Box: 1509                   |                                                                                                    |  |  |  |  |
| TEL: +9714 2148444 , FAX +9714 2655822 |                                                                                                    |  |  |  |  |
| Expected arrival date                  | 14-09-2017                                                                                                    |  |  |  |  |
| Entry Port *                           | Al Marasi Port ▼                                                                                                    |  |  |  |  |
| The Consignment Data:                  |                                                                                                    |  |  |  |  |
| Add a statement                        |                                                                                                    |  |  |  |  |
| There is r                             | no search results available                                                                                                    |  |  |  |  |
|                                        |                                                                                                    |  |  |  |  |
| Submit                                 |                                                                                                    |  |  |  |  |

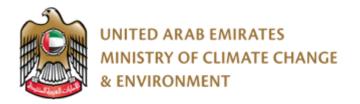

A pop up will appear to fill the consignment information and then click (Add)

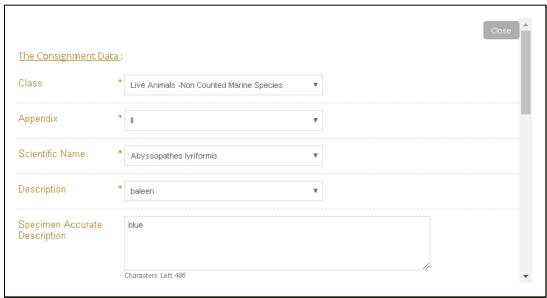

5. A pop up appears to confirm that the request was submitted successfully. Click on pay in the pop up to go to the next step (payment) or click ok and then come back to the request later to pay.

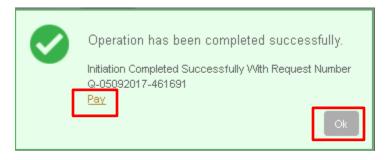

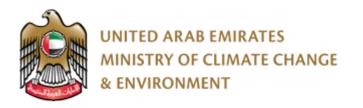

6. Please select the payment Type After selecting the payment Type click "pay"

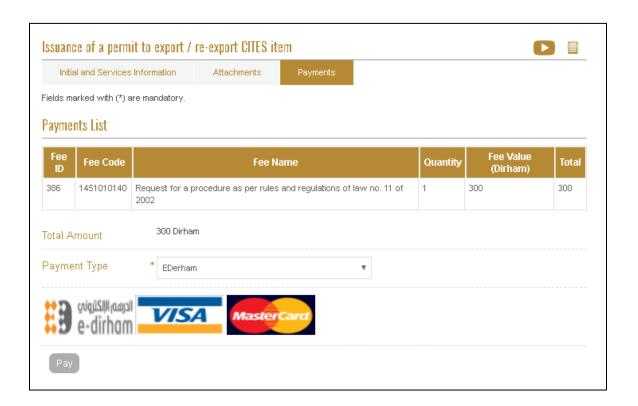

7. A pop up will appear to confirm that it is paid successfully. Then the request will be pending on the employee approval.

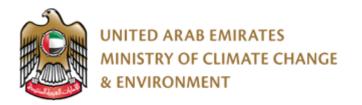

8. After the request is approved by the employee, the user can view the Certificate opening the request from the workspace.

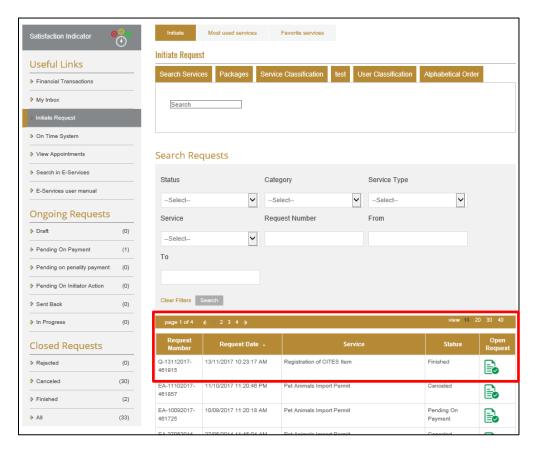

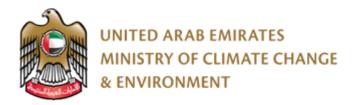

9. To view the CITIES certificate click "CITIES Item import Permit"

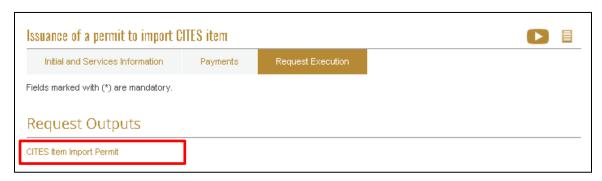

10. CITIES IMPORT Certificate can be saved as Excel / PDF/ Word

| انفاقيه الإنجار الدوني بالخيوانات                                                                                                    |                                                                                                    |                                                              |                                                                                                    |                                                                                                    | رقم التصويح / الشهادة . Or<br>PERMIT/CERTIFICATE No. 17AE50                                                                                                    |                                                  |                                          |                                 |                                             | inal                                |
|----------------------------------------------------------------------------------------------------|----------------------------------------------------------------------------------------------------|--------------------------------------------------------------|----------------------------------------------------------------------------------------------------|----------------------------------------------------------------------------------------------------|----------------------------------------------------------------------------------------------------|--------------------------------------------------|------------------------------------------|---------------------------------|---------------------------------------------|-------------------------------------|
| والنياتات المهددة بالإنقراض<br>Convention on Internation! Trade in                                                                                                    |                                                                                                    |                                                              |                                                                                                    | تصدير EXPORT ا                                                                                                    |                                                                                                    |                                                  | 2.Velid Until                            | معالمة لطؤة                     |                                             |                                     |
| Endangered Species                                                                                                    |                                                                                                    |                                                              | استيراد IMPORT ☑                                                                                           |                                                                                                    |                                                                                                    | 04-09-                                           | 2018                                     |                                 |                                             |                                     |
| of Wild Fauna and Flora                                                                                                    |                                                                                                    |                                                              |                                                                                                    |                                                                                                    | اخري OTHERS                                                                                                    |                                                  |                                          |                                 |                                             |                                     |
| المستورد ( الإسم والطوان) 3.Importer (Name & Address)                                                                                                    |                                                                                                    |                                                              |                                                                                                    |                                                                                                    | المصدر / معيد التصدير (الإسم، الطوان، البلد) (Exporter / Re-exporter (name, address & country)                                                                                                    |                                                  |                                          |                                 |                                             |                                     |
| test person<br>sharjah                                                                                                    |                                                                                                    |                                                              |                                                                                                    |                                                                                                    |                                                                                                    |                                                  | shaik                                    | ha                              |                                             |                                     |
|                                                                                                    |                                                                                                    |                                                              |                                                                                                    |                                                                                                    |                                                                                                    |                                                  | test<br>Bahra                            |                                 |                                             |                                     |
| 3a                                                                                                    | .Country                                                                                                    | of Import                                                    | Uniterd Arab Em                                                                                            | يك الاستيراد irates                                                                                                    |                                                                                                    |                                                  |                                          |                                 |                                             |                                     |
| 5.1                                                                                                    | Special Co                                                                                                    | onditions                                                    |                                                                                                    | حالات خاصة                                                                                                    | اسم و عثوان وختم السلطة الإدارية المختصة                                                                                                    |                                                  |                                          |                                 |                                             |                                     |
|                                                                                                    |                                                                                                    |                                                              |                                                                                                    |                                                                                                    | <ol> <li>Name, address, national scal/stamp and country of Management Authority</li> </ol>                                                                                                    |                                                  |                                          |                                 |                                             |                                     |
|                                                                                                    |                                                                                                    |                                                              | test                                                                                                    |                                                                                                    |                                                                                                    | UNITED                                           | ARAB EMIRATES                            | ت العربية المتحدة               | (Aatt)                                      |                                     |
|                                                                                                    |                                                                                                    |                                                              |                                                                                                    |                                                                                                    |                                                                                                    | MINISTRY OF C                                    | CLIMATE CHANGE<br>& ENVIRONMENT          |                                 | وزارة التغي                                 |                                     |
| IATA<br>beca                                                                                                    | Live Ani                                                                                                    | als ,this permit o<br>imals Regulation<br>-air transport, wi | e certificate is valid only if the<br>is, if for live plants, with the L<br>ith the CITES Guidelines for t | transport conditions comply with the<br>ATA Perishable Cargo Regulations; or in<br>the Non-Air Transport of Live Wild                                                                                                    |                                                                                                    |                                                  |                                          |                                 |                                             |                                     |
| Anim                                                                                                    | als and Pl                                                                                                    |                                                              |                                                                                                    |                                                                                                    | 4                                                                                                    |                                                  |                                          |                                 |                                             |                                     |
|                                                                                                    | 5a.                                                                                                    | , العلية<br>Purpose of the t<br>E                            | rade (see reverse)                                                                                         | رقم الفتم الأمش<br>Sb. Security stamp no.<br>5454                                                                                                    | TEL: +9714 2148444 , FAX +9714 2655822                                                                                                    |                                                  |                                          |                                 |                                             |                                     |
|                                                                                                    | 7/                                                                                                    | (فيون از فيد)<br>S. Scientific Nar<br>and common nar         | البر فشي راالم فتايو<br>ne (genus and species)<br>ne of animal or plant                                    | براد فضور المسرور المراجع المراجع الم |                                                                                                    |                                                  | عبة وء<br>(luding units                  | نمبر: (قصة<br>Ha. Total Expo    | عبة<br>rted/Quots                           |                                     |
| A                                                                                                    | 78. Abyssopathes lyra<br>Lyre Coral                                                                                                    |                                                              |                                                                                                    | s. blue, X, X,,                                                                                                    | 10.                                                                                                    | (п)х                                             | н. (1)                                   |                                 | X/X                                         |                                     |
|                                                                                                    | 12. Co                                                                                                    | ध्यक क्<br>unity of Origin*                                  | رام الرباوس<br>Permit no.<br>X                                                                             | бајан<br>Date<br>X                                                                                                    | 12a.Cos                                                                                                    | ائر یه ومدهمیر<br>unity of Last Re-export<br>X   | رقر فتيمة<br>Certificate no.<br>X        | Bute<br>X                       | 12kNo of the op<br>or date of sequi<br>X/X  | ention ***                          |
| В                                                                                                    | 7/6.                                                                                                    |                                                              | x<br>x                                                                                                    | s. x , x , x, x, x                                                                                                    | 10.                                                                                                    | (X)X                                             | 11.<br>(X)                               |                                 | x/X                                         |                                     |
|                                                                                                    | 12. Co                                                                                                    | untry of Origin*<br>X                                        | رام الارشيدي<br>Permit no.<br>X                                                                            | bys<br>Date<br>X                                                                                                    | 12a.Cox                                                                                                    | ائر به ومدهم<br>untry of Last Re-export<br>X     | رفر فنیعد<br>Certificate no.<br>X        | gajia<br>Date<br>X              | 12h.No of the op<br>or date of sequi<br>X/X | رقر فسئية<br>oration **<br>etion*** |
| С                                                                                                    | 7/8. X<br>X                                                                                                    |                                                              | x<br>x                                                                                                    | s. x , x , x, x, x                                                                                                    | sa (X)X                                                                                                    |                                                  | 11. (X)X                                 |                                 | x/x                                         |                                     |
|                                                                                                    | 12. Co                                                                                                    | untry of Origin*<br>X                                        | راد افرانیس<br>Permit no.<br>X                                                                             | Sylin<br>Date<br>X                                                                                                    | 12a.Cox                                                                                                    | iبر به ومدهم<br>untry of Last Re-export<br>X     | رفر فنیعة<br>Certificate no.<br>X        | g <sub>a</sub> jja<br>Date<br>X | 12kNo of the op<br>or date of acqui<br>X/X  | oration **                          |
| D                                                                                                    | 7/6. X<br>X                                                                                                    |                                                              | x<br>x                                                                                                    | 8. X , X , X, X, X                                                                                                    | 10. (X)X 11. (X)X                                                                                                    |                                                  |                                          | tta.<br>X/X                     |                                             |                                     |
| _                                                                                                    | 12. Co                                                                                                    | untry of Origin*<br>X                                        | رام الارشيدي<br>Permit no.<br>X                                                                            | Sojin<br>Date<br>X                                                                                                    | 12a.Cox                                                                                                    | لتر به ومد تصمير<br>untry of Last Re-export<br>X | رفر فليه:<br>Certificate no.<br>X        | وين<br>Date<br>X                | 12h.No of the op<br>or date of sequi<br>X/X | efice***                            |
| Ξ                                                                                                    | Country in which the specimens were taken from the wild, freed in capitality or artificially propagated (only in case of re-export)  المنظ هول أنفث بت فيرية ل أن يكور خال وتسهد سناجا أن مقا البقاء الاسهد المنظ المواقع المنظ المنظ الم |                                                              |                                                                                                    |                                                                                                    |                                                                                                    |                                                  |                                          |                                 |                                             |                                     |
| "" For pre-convention speciment  13. This permit / certificate is issued by: Ministry of Climate Change & Environment : جهلة الإصدار:                                                                                                    |                                                                                                    |                                                              |                                                                                                    |                                                                                                    |                                                                                                    |                                                  |                                          |                                 |                                             |                                     |
| Default Manage                                                                                                    |                                                                                                    |                                                              |                                                                                                    |                                                                                                    |                                                                                                    |                                                  |                                          |                                 |                                             |                                     |
| Sharjah 05-09-2017   Place المكان Date شارخ Dobe هنان Security stamp, signature and                                                                                                    |                                                                                                    |                                                              |                                                                                                    |                                                                                                    |                                                                                                    |                                                  | التوقيع و الختم الأملى lad official scal |                                 |                                             |                                     |
| 14                                                                                                    |                                                                                                    | ndorsement                                                   | الرافة طرائمتم                                                                                             |                                                                                                    | الا من المراجع و المساور المساور المس |                                                  |                                          |                                 |                                             |                                     |
| $\vdash$                                                                                                    | lock                                                                                                    | Quantity                                                     |                                                                                                    |                                                                                                    |                                                                                                    |                                                  | 2 2 7 7                                  | -                               |                                             |                                     |
|                                                                                                    | A                                                                                                    |                                                              |                                                                                                    |                                                                                                    |                                                                                                    |                                                  |                                          |                                 |                                             |                                     |
|                                                                                                    | B<br>C                                                                                                    |                                                              | Dubai airport                                                                                              |                                                                                                    | _                                                                                                    |                                                  |                                          |                                 |                                             | .                                   |
| Out of broad about the total Charles and Charles and C |                                                                                                    |                                                              |                                                                                                    |                                                                                                    |                                                                                                    |                                                  |                                          |                                 |                                             |                                     |

زم التسريح / الشيادة : CITES PERMIT/CERTIFICATE NO. 17AE50 ×

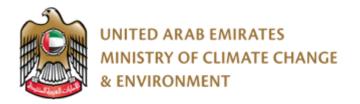

## **Initiate of a Release request**

To initiate the release request, the user has to access the (import request). The user
can do that by searching for the import request number of accessing all his/her requests
and look for the import request.

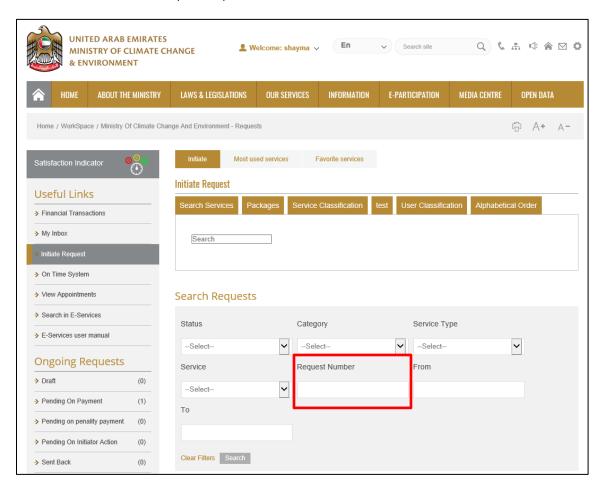

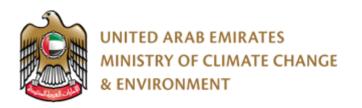

2. After opening the import request, go to the <u>service information tab</u> and click on the (initiate release request) button

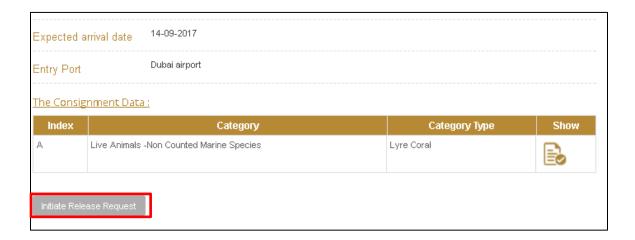

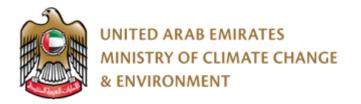

3. The User fills the required initial information or selects the applicants and the information appears automatically

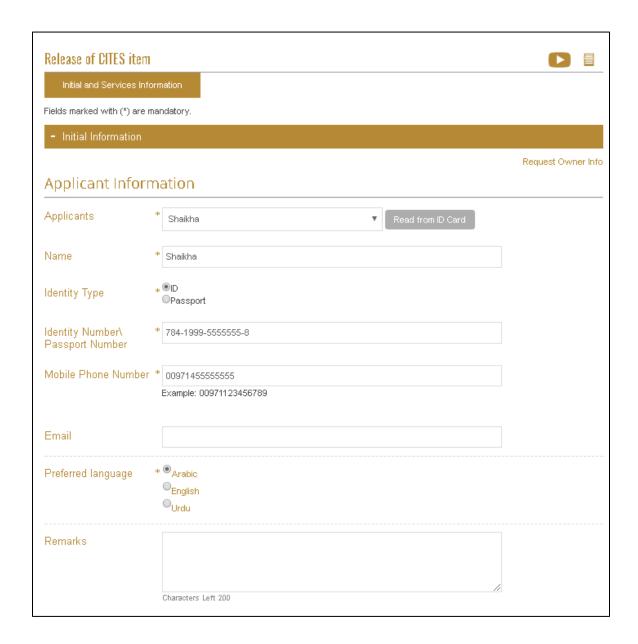

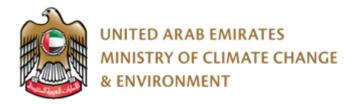

4. Fill out the information under the Service Information tab

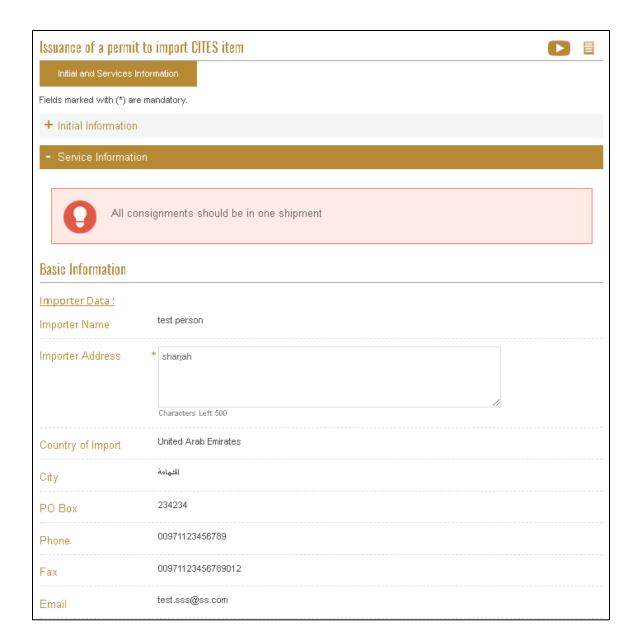

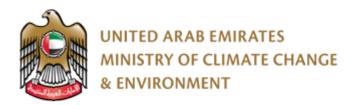

5. Click on (Add statement) to fill the consignment Data

| Administrative<br>Authority Name       | UNITED ARAB EMIRATES  MINISTRY OF CLIMATE CHANGE  & ENVIRONMENT  Dubai — PO Box: 1509 |  |  |  |  |  |
|----------------------------------------|---------------------------------------------------------------------------------------|--|--|--|--|--|
| TEL: +9714 2148444 , FAX +9714 2655822 |                                                                                       |  |  |  |  |  |
| Expected arrival date                  | 14-09-2017                                                                            |  |  |  |  |  |
| Entry Port *                           | Al Marasi Port ▼                                                                      |  |  |  |  |  |
| The Consignment Data :                 |                                                                                       |  |  |  |  |  |
| There is n                             | o search results available                                                            |  |  |  |  |  |
| Sulomit                                |                                                                                       |  |  |  |  |  |

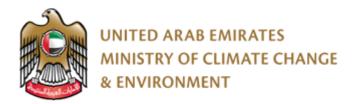

A pop up will appear to fill the consignment information and then click (Add)

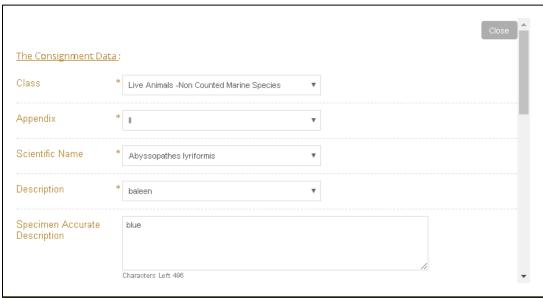

6. A pop up appears to confirm that the request was submitted successfully. Click on pay in the pop up to go to the next step (payment) or click ok and then come back to the request later to pay.

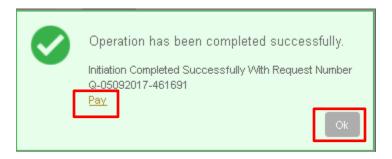

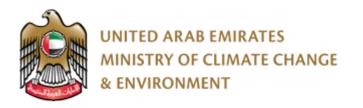

7. Please select the payment Type After selecting the payment Type click "pay"

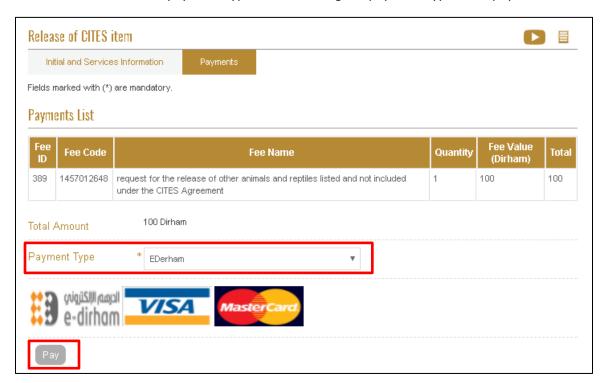

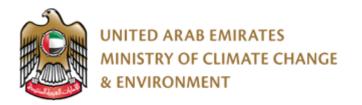

8. After the request is approved by the employee, the user can view the Certificate opening the request from the workspace.

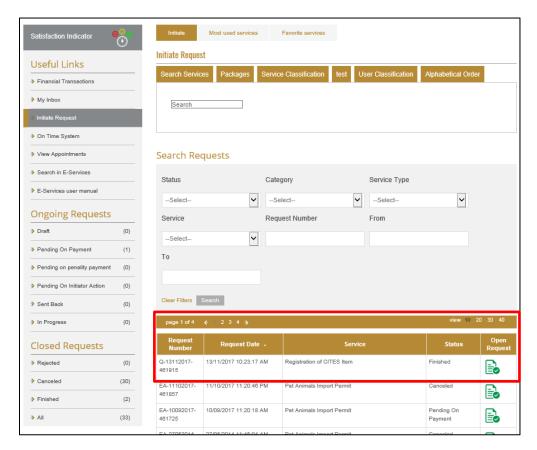

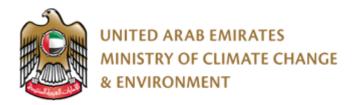

9. To view the CITIES certificate click "CITIES item Release Permit"

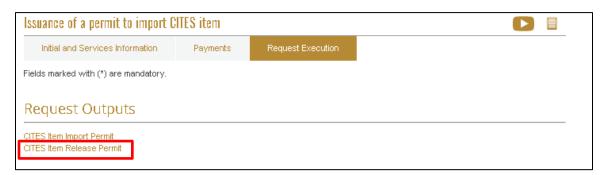

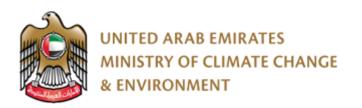

## 10. CITIES Release Certificate can be saved as Excel / PDF/ Word

| Date | 05-09-2017 | التاريخ |
|------|------------|---------|
|      |            | <u></u> |

## شهادة افراج عينة تقع تحت اتفاقية السايتس

## **CITES Specimen Release Certificate**

| Certificate<br>Number:         |                               | AUD-Q-80-263653 |                                                 |                                               |                  |                    |                                 | رقم الشهادة:                      |                     |   |
|--------------------------------|-------------------------------|-----------------|-------------------------------------------------|-----------------------------------------------|------------------|--------------------|---------------------------------|-----------------------------------|---------------------|---|
| Owner Inf                      | Owner Information بيثات الملك |                 |                                                 |                                               |                  |                    |                                 |                                   |                     |   |
| Name of O                      | wner:                         |                 |                                                 | te                                            | est person       |                    |                                 |                                   | امع المالك:         |   |
| Address:                       |                               |                 |                                                 |                                               | sharjah          |                    |                                 |                                   | العنوان:            |   |
| Tel. (Office \<br>Home):       |                               |                 | 00971123456789                                  |                                               |                  |                    |                                 |                                   | هاتف (مكتب / منزل): |   |
| Ва                             | hrain                         |                 | البلد المصدر<br>Country of Dispa                | itch                                          |                  |                    |                                 | منظ الد<br>of Entry               |                     |   |
| 06-09-2017                     |                               |                 | تاريخ الوصول<br>Date of Arrival                 |                                               | 5458             |                    | ميناء التصدير<br>Port of Export |                                   |                     |   |
| 17A                            | E50                           | Pe              | رقم شهادة السايتس<br>CITES<br>ermit/Certificate | No                                            |                  |                    |                                 | ارقم فاتور ؟<br>g /Air Waybill No |                     |   |
| الحد / الكنية<br>No./ Quantity |                               |                 | De                                              | الرصف الدقيق للع<br>scription of<br>specimens | المصدر<br>Source | الملحق<br>Appendix |                                 | الاسم العلمي<br>entific Name      | sĹ.                 |   |
| 1                              |                               |                 |                                                 |                                               | blue             |                    | Ш                               | Abys                              | sopathes lyra       | 1 |
| х                              | X                             | /X              | х                                               |                                               | Х                | х                  | х                               |                                   | х                   | х |
| х                              | X                             | /X              | х                                               |                                               | х                | х                  | x                               |                                   | х                   | х |
| х                              |                               | /X              | х                                               |                                               | х                | Х                  | x                               |                                   | Х                   | х |

| Tech-Attest | الإعتماد الغني |
|-------------|----------------|
| Name        | الإسم          |
| Date        | الكاريخ        |

×

AUD-Q-80-263653